#### Federated Cluster Support

#### Dominik Bartkiewicz, Brian Christiansen SchedMD LLC

#### Slurm User Group Meeting 2016

# **Background**

- Slurm has long had limited support for federated clusters
	- $\circ$  Most commands support a "--cluster (-M)" option to route requests to different clusters
- Submitted jobs are routed to one cluster
- Each cluster operates independently
	- Job IDs on each cluster are independent (two jobs can have same ID)
	- No cross-cluster job dependencies
	- No job migration between clusters
	- No unified view of system state, each cluster largely independent

### Related Work

- There was a community project that was done to address these shortcomings in functionality, but was lacking in scalability and was never integrated into the official release
- The major problem was the use of a single daemon to manage the mapping of job ID to cluster
- The slurmdbd maintained a table identifying which job IDs were on each clusters
- Slurmdbd used for job dependency testing
- Placed very heavy load on slurmdbd to locate jobs

## New Capabilities

#### ● **Job Distribution**

- Jobs distributed across federation (packed or spread)
- Unique job IDs

#### **● Unified Views**

○ Appear as one cluster

#### **Easy Administration**

○ Add/remove clusters to/from the federation with database commands

# Design Goals

- **Performance:** Little to no reduction in throughput of each cluster, performance scales with cluster count
- **Scalability**: No reduction in scalability of individual clusters, able to support many federated clusters
- **Ease of use**: Unified enterprise-wide view, minimize change in user interface
- **Stability**: No change in behavior for clusters not explicitly placed into a federation

## Eliminating the Bottlenecks

- Need mechanism to identify the cluster associated with a job ID without using slurmdbd lookup
- Make use of 32-bit job ID
	- $\circ$  Embed cluster ID within the job ID
	- $\circ$  Bits 26-31: Cluster ID (1 to 63)
	- $\circ$  Bits 0-25: Local Job ID (1 to 67,108,863)
- Unique job ID across all clusters
	- $\circ$  Large but unique: 134296327 (ClusterID: $2 +$  JobID:78,599)

- A cluster can only be part of one federation at a time
- sacctmgr add federation <fedname> [flags=LLC][clusters=<list>]
	- sacctmgr mod federation <fedname> flags[+|-]=LLC
	- sacctmgr mod federation <fedname> clusters[+|-]=<list>
- sacctmgr mod cluster <cluster> ...
	- set federation=<federation>
	- set weight=#
		- Used to prioritize clusters that can start job the soonest
	- set features=<features>
		- Copyright 2016 SchedMD LLC http://www.schedmd.com ■ Features at a cluster level that can be requested by jobs

- sacctmgr mod cluster <cluster> ...
	- set fedstate=<state>
		- ACTIVE: Cluster will actively accept and schedule federated jobs.
		- INACTIVE: Cluster will not schedule or accept any jobs.
		- DRAIN: Cluster will not accept any new jobs and will let existing federated jobs complete.
		- accept jobs as a non-federated cluster. http://www.schedmd.com ■ DRAIN+REMOVE: Cluster will not accept any new jobs and will remove itself from the federation once all federated jobs have completed. When removed from the federation, the cluster will

- A cluster can only be part of one federation at a time
- Jobs can't span multiple clusters

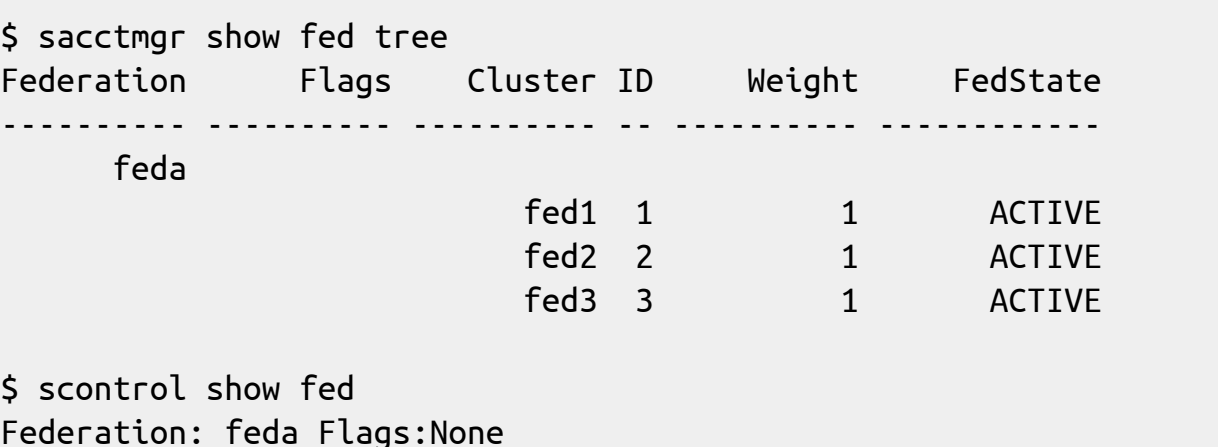

Federation: feda Flags:None Self: fed1:172.19.0.3:30002 ID:1 FedState:ACTIVE Weight:1 Sibling: fed2:172.19.0.4:30002 ID:2 FedState:ACTIVE Weight:1 PersistConnSend/Recv:Yes/Yes Sibling: fed3:172.19.0.5:30002 ID:3 FedState:ACTIVE Weight:1 PersistConnSend/Recv:Yes/Yes

### Persistent Connections

- Clusters talk to each other over persistent connections
	- Reduces communication overhead -- only authenticate once
	- Broken connections detected immediately and established when needed
	- Controller and SlurmDBD use the same code

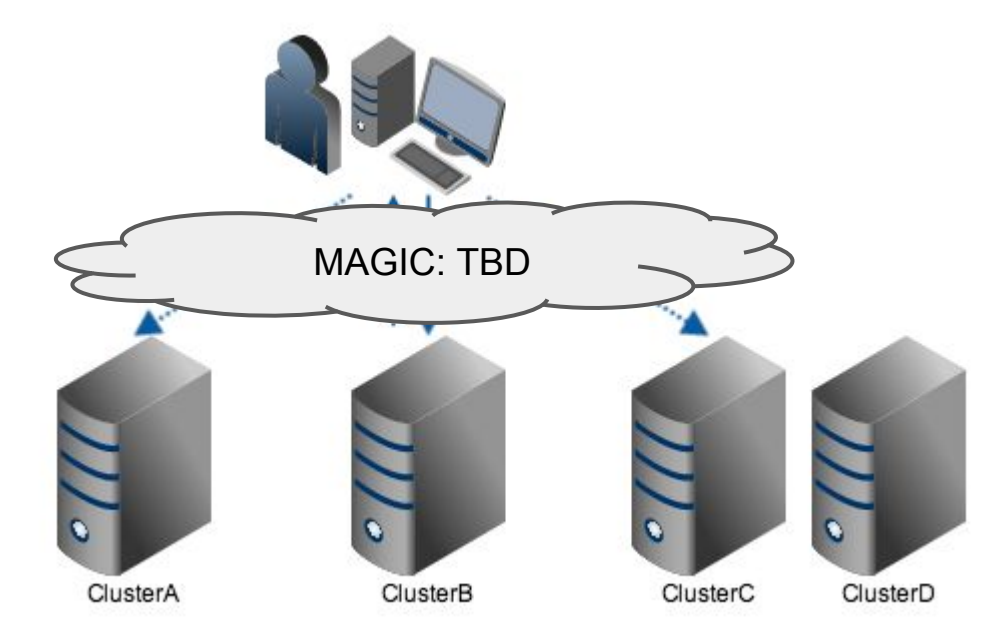

- sbatch, salloc, srun supported
- Jobs submitted to local cluster
- Local cluster attempts to find a cluster that can start the job now
	- By default packs jobs onto busiest clusters to reduce fragmentation
	- Can spread to least loaded clusters with LLC federation flag.
	- Cluster weights influence which clusters get used first.
		- Similar to node weights.
		- Try to find clusters with weight 1 first, then weight  $2, ...$

- If a cluster can start the job now, a "sibling" job will be submitted to that cluster only
- If no cluster can start the job now, "sibling" jobs are submitted to each cluster in the federation
- A tracker job stays on the local cluster to coordinate and route requests to siblings jobs
	- Job starts, updates, cancellations

- Interactive Jobs
	- Origin cluster will tell waiting salloc/srun which cluster to talk to
	- srun will talk directly to nodes on selected cluster
	- All nodes need to be accessible by each cluster

## **Scheduling**

- Federated jobs contain the locations of all "sibling" jobs
- Each cluster independently schedules each sibling job
- Coordinates with "origin" cluster to start job
	- $\circ$  The origin cluster is determined from the job id
	- Prevents multiple jobs from being started at the same time
	- Policies in place to handle if origin cluster fails
- Once sibling job is started, origin cluster cancels remaining siblings jobs
- Batch jobs can be requeued to federation

#### Unified Views

- Provide unified view of federated clusters by default
	- squeue, sinfo, sacct, sreport, etc.
- Subset of federated clusters can be requested using -M option
	- Existing functionality

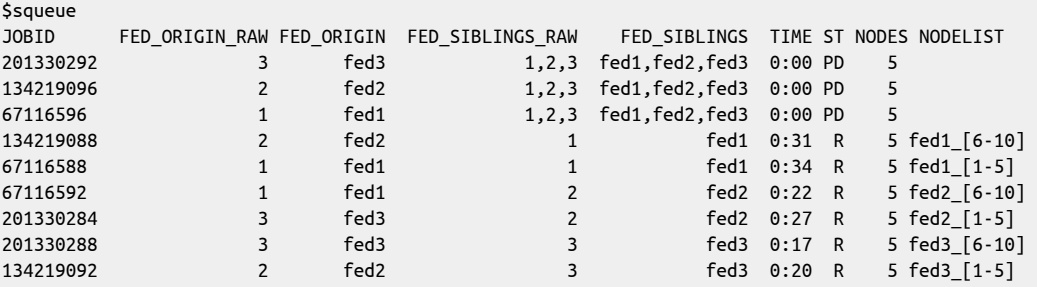

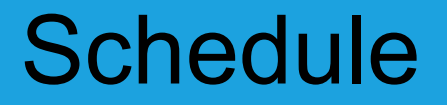

• Scheduled to be completed May 2017 (Slurm 17.11)

#### Questions?